# Navigation

```
small-right-img {
 width: 50px;
 float: right;
 margin: 10px;
.medium-right-img {
 width: 150px;
 float: right;
 margin: 10px;
.large-right-img {
 width: 250px;
 float: right;
margin: 10px;
.small-left-img {
 width: 50px;
 float: left;
 margin: 10px;
medium-left-img {
 width: 150px;
 float: left;
 margin: 10px;
.large-left-img {
 width: 250px;
 float: left:
margin: 10px;
.small-centre-img {
 display: block;
 width: 50px;
 margin-left: auto;
 margin-right: auto
.medium-centre-img {
 display: block;
 width: 150px;
 margin-left: auto;
 margin-right: auto
.large-centre-img {
 display: block;
 width: 250px;
 margin-left: auto;
 margin-right: auto
```

```
container {
 display: grid;
 grid-template-columns: 5% 10% 61% 5%;
 grid-gap: 3%;
#header {
 grid-column-start: 2;
 grid-column-end: span 2;
#navigation {
 grid-column-start: 2;
#maincontent {
 grid-column-start: 3;
 display: grid;
 grid-template-columns: 70% 27%;
 grid-gap: 3%;
#primary {
 grid-column-start: 1;
#secondary {
 grid-column-start: 2;
#footer {
 grid-column-start: 2;
 grid-column-end: span 2;
```

```
Lab-3b

Multicolumn

Lorem ipsum dolor sit

- Mauris
- Cras
- Proin
- Seed feugist tisi at sapien. Phaseflus varius tincidunt lignla.
- Proin
- Integer
- Integer
- Suspendisse
- Suspendisse
- Quaque
- Suspendisse
- Occurrent Sit and the sit lored reque, non pellentesque mauris turpis eu purus.
- Suspendisse mollis leo nec diam. Vestibulum pulvinar tellus six amet mulla fringilla semper. Aenean aliquam, uma et acccumsan solicitudin, tellus pede lobortis velit, nec glacerar dolor pede nec ribh. Donec fringilla. Duis adipiscing diam at enim. Vestibulum nibh.

header - maincontent - navigation - footer - primary - secondary
```

## Lorem ipsum dolor sit

- Mauris
- Cras
- Proin
- <u>Integer</u>

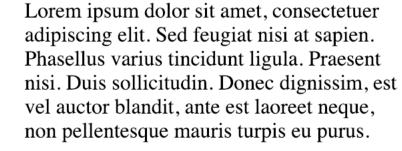

Suspendisse mollis leo nec diam. Vestibulum pulvinar tellus sit amet nulla fringilla semper. Aenean aliquam, urna et accumsan sollicitudin, tellus pede lobortis velit, nec placerat dolor pede nec nibh. Donec fringilla. Duis adipiscing diam at enim. Vestibulum nibh.

Nulla facilisi. Aliquam dapibus leo eget leo. Etiam vitae turpis sit amet massa posuere cursus. Sed vitae justo quis tortor facilisis ultrices. Integer id erat. Donec at felis ut erat interdum vestibulum. Quisque et eros. Donec fringilla, est in condimentum venenatis, tortor velit vehicula sem, in elementum quam sapien eu lectus. In dolor urna, ullamcorper vel, tempor sit amet, semper ut, felis. Praesent nisi.

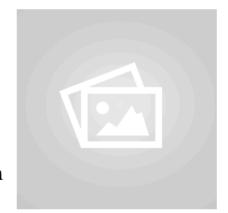

Fusce scelerisque viverra quam.
Nam urna.
Nullam urna libero, euismod at, euismod sit amet, porttitor ac, mauris.

Vestibulum interdum aliquet lacus.
Vestibulum egestas. Fusce adipiscing quam sed metus.

Nullam
dignissim
aliquam dui.
Proin laoreet,
elit sed pulvinar
sollicitudin, urna arcu
fermentum felis, in rhoncus
nunc neque vitae libero.

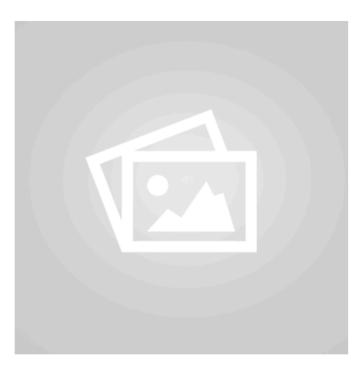

Ut eu velit congue, auctor nulla et, porttitor ante. Sed vestibulum sapien ac molestie blandit. Sed congue eu elit in hendrerit. Nulla iaculis libero eget bibendum faucibus. Vestibulum ornare id urna non posuere. Nulla sit amet accumsan velit. Nullam eu libero congue ante rutrum rutrum. Curabitur in tempor nunc, sed porta lectus. In gravida sit amet mauris eu fringilla. Morbi eget nisl et ligula pharetra facilisis sed ac enim. Nunc luctus, ex ut pellentesque maximus, neque turpis semper dui, vel consequat tellus augue ac massa. Vestibulum viverra, urna ac venenatis mattis, dui sem aliquet augue, vel porttitor leo sapien non nibh. Nulla facilisi.

Proin quis orci eu erat molestie varius. Praesent condimentum orci in lectus. Ut ipsum. In hac habitasse platea dictumst.

```
rel="stylesheet" href="home.css">
   e>Home Page</title>
  class="container">
<div id="header">
   Sed sed purus eu erat ullamcorper
<div id="navigation">
 <l
   <a href="home.html">Mauris</a>
   <a href="page-01.html">Cras</a>
   <a href="page-02.html">Proin</a><a href="page-03.html">Integer</a>
<div id="maincontent">
 <div id="primary">
     Sed sed purus eu erat ullamcorper sollicitudin scelerisque aliquet
     metus. Vestibulum sit amet leo at lectus venenatis malesuada.
     Vivamus sollicitudin purus sit amet urna pulvinar venenatis. Nullam
     sed scelerisque augue. Integer ipsum ante, dictum quis sollicitudin
     non, euismod tristique eros.
   <img src="./images/placeholder.png" class="medium-left-img">
Proin malesuada tincidunt auctor. Maecenas dapibus congue justo,
     volutpat molestie lorem mattis eget. Nullam finibus turpis et
     commodo hendrerit
     Donec fringilla tortor non nibh sollicitudin suscipit. Sed vitae arcu consectetur, laoreet eros non, porta
     ex. Nunc volutpat arcu non purus mattis, vel accumsan velit consectetur. Morbi sit amet leo mauris. Aliquam
     non odio et urna commodo fermentum. Duis fermentum enim ac quam cursus, sit amet convallis turpis porta.
     Cras consequat, lectus vel facilisis ullamcorper, justo risus malesuada nisl, pretium congue ex odio id
     enim.
   Nullam molestie lectus elit, eu euismod neque egestas vel. Nam a
     ipsum urna. Donec sit amet pulvinar mi.
   <div id="secondary">
     <img src="./images/placeholder.png" class="small-left-img">
     Curabitur elit erat, sollicitudin pellentesque tincidunt eu, blandit
     a nisi. Etiam sit amet egestas nisl. Pellentesque vehicula velit
     mollis, luctus lorem quis, ultrices justo.
   >
     <img src="./images/placeholder.png" class="small-left-img">
     Vivamus posuere metus urna
   <img src="./images/placeholder.png" class="small-right-img">
     Class aptent taciti sociosqu ad litora torquent per conubia nostra,
     per inceptos himenaeos.
   </div>
<div id="footer">
 >
   Aliquam vulputate mauris eget elementum aliquam. Phasellus nulla
   justo, viverra vel lectus in, gravida aliquet purus.
```

#### Sed sed purus eu erat ullamcorper

- Mauris
- Cras
- Proin
- <u>Integer</u>

Sed sed purus eu erat ullamcorper sollicitudin scelerisque aliquet metus. Vestibulum sit amet leo at lectus venenatis malesuada. Vivamus sollicitudin purus sit amet urna pulvinar venenatis. Nullam sed scelerisque augue. Integer ipsum ante, dictum quis sollicitudin non, euismod tristique eros.

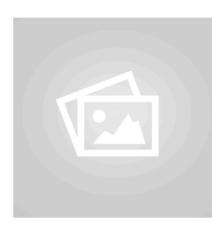

Proin malesuada tincidunt auctor. Maecenas dapibus congue justo, volutpat molestie lorem mattis eget. Nullam finibus turpis et commodo hendrerit

Donec fringilla tortor non nibh sollicitudin suscipit. Sed vitae arcu consectetur, laoreet eros non, porta ex. Nunc volutpat arcu non purus mattis, vel accumsan velit consectetur. Morbi sit amet leo mauris. Aliquam non

odio et urna commodo fermentum. Duis fermentum enim ac quam cursus, sit amet convallis turpis porta. Cras consequat, lectus vel facilisis ullamcorper, justo risus malesuada nisl, pretium congue ex odio id enim.

Nullam molestie lectus elit, eu euismod neque egestas vel. Nam a ipsum urna. Donec sit amet pulvinar mi.

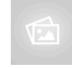

Curabitur elit erat, sollicitudin pellentesque tincidunt eu,

blandit a nisi. Etiam sit amet egestas nisl. Pellentesque vehicula velit mollis, luctus lorem quis, ultrices justo.

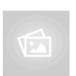

Vivamus posuere metus urna

Class aptent taciti sociosqu ad litora torquent per conubia nostra, per inceptos himenaeos.

Aliquam vulputate mauris eget elementum aliquam. Phasellus nulla justo, viverra vel lectus in, gravida aliquet purus.

3

```
rel="stylesheet" href="home.css">
   e>Home Page</title>
 v class="container">
<div id="header">
   Nunc nec malesuada metus
    id="navigation">
   <a href="home.html">Mauris</a>
   <a href="page-01.html">Cras</a>
<a href="page-02.html">Proin</a>
<a href="page-03.html">Integer</a>

</div>
    id="maincontent">
  <div id="primary">
    <img src="./images/placeholder.png" class="large-centre-img">
     Nunc nec malesuada metus, non ullamcorper risus. Phasellus
     vestibulum urna ac metus scelerisque, in vulputate sapien aliquet.
     Vestibulum volutpat, neque a finibus bibendum, mauris tellus semper
     tortor, nec facilisis velit odio vel risus. Donec ullamcorper
     iaculis ex ut condimentum.
    Vestibulum ut enim a libero euismod iaculis. Fusce ullamcorper neque
     odio, eu interdum arcu imperdiet ut.
     Nulla facilisi. Proin a nulla fringilla, sodales sem non, dictum
     eros. Donec ac elit congue, blandit leo et, vulputate massa. Donec
     aliquet dolor non urna accumsan, a fermentum risus scelerisque.
     Nullam auctor dictum iaculis
        | src="./images/placeholder.png" class="large-centre-img">
     Fusce cursus porttitor semper. Sed non diam a ex vestibulum tincidunt. Integer quis nulla arcu. Aenean
     luctus arcu non ex congue venenatis. Donec ut massa eget turpis lacinia dapibus vitae sed augue. Lorem ipsum
     dolor sit amet, consectetur adipiscing elit. Donec mattis vel est at iaculis. Phasellus iaculis orci orci,
     quis euismod est tincidunt id. Cras scelerisque libero tristique accumsan interdum. Mauris quis quam vel
      justo dictum pellentesque nec at tellus
    </div>
  <div id="secondary">
     <img src="./images/placeholder.png" class="small-centre-img">
Nunc fringilla tempor tellus non laoreet. Nunc leo augue, fringilla
     id urna at, pulvinar posuere augue. Donec lacinia et purus in
     fringilla.
    >
     Ut tempor diam lorem.
     <img src="./images/placeholder.png" class="small-centre-img">
     Nullam dignissim aliquam dui. Proin laoreet, elit sed pulvinar
     sollicitudin, urna arcu fermentum felis, in rhoncus nunc neque vitae
      libero.
    id="footer">
<di\
  >
   Integer maximus nisi ac vehicula tincidunt. Nulla pellentesque quam in
   ornare convallis. Duis scelerisque fringilla dolor, nec ultricies
```

#### Nunc nec malesuada metus

- Mauris
- Cras
- Proin
- Integer

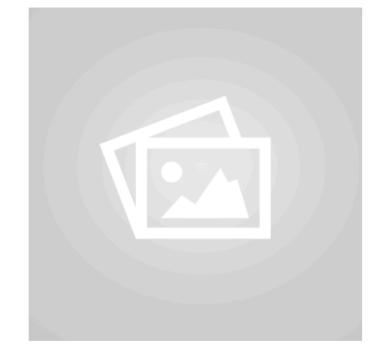

Nunc nec malesuada metus, non ullamcorper risus. Phasellus vestibulum urna ac metus scelerisque, in vulputate sapien aliquet. Vestibulum volutpat, neque a finibus bibendum, mauris tellus semper tortor, nec facilisis velit odio vel risus. Donec ullamcorper iaculis ex ut condimentum.

Vestibulum ut enim a libero euismod iaculis. Fusce ullamcorper neque odio, eu interdum arcu imperdiet ut.

Nulla facilisi. Proin a nulla fringilla, sodales sem non, dictum eros. Donec ac elit congue, blandit leo et, vulputate massa. Donec aliquet dolor non urna accumsan, a fermentum risus scelerisque. Nullam auctor dictum iaculis

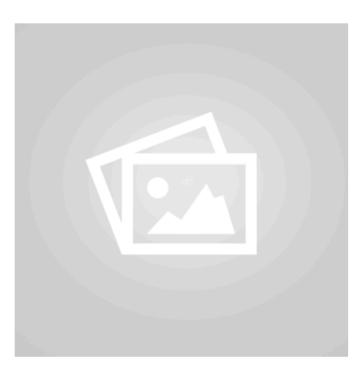

Fusce cursus porttitor semper. Sed non diam a ex vestibulum tincidunt. Integer quis nulla arcu. Aenean luctus arcu non ex congue venenatis. Donec ut massa eget turpis lacinia dapibus vitae sed augue. Lorem ipsum dolor sit amet, consectetur adipiscing elit. Donec mattis vel est at iaculis. Phasellus iaculis orci orci, quis euismod est tincidunt id. Cras scelerisque libero tristique accumsan interdum. Mauris quis quam vel justo dictum pellentesque nec at tellus

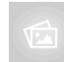

Nunc fringilla tempor tellus non laoreet. Nunc leo augue, fringilla id urna at, pulvinar posuere augue. Donec lacinia et purus in fringilla.

Ut tempor diam lorem.

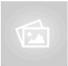

Nullam dignissim aliquam dui. Proin laoreet, elit sed pulvinar sollicitudin, urna arcu fermentum felis, in rhoncus nunc neque vitae libero.

4

```
<link rel="stylesheet" href="home.css">
 <title>Home Page</title>
<body>
 <div class="container">
   <div id="header">
     <h1>
       LMorbi euismod eu tortor nec vehicula.
     </h1>
   </div>
   <div id="navigation">
       <a href="home.html">Mauris</a>
       <a href="page-01.html">Cras</a>
       <a href="page-02.html">Proin</a>
       <a href="page-03.html">Integer</a>
     </div>
   <div id="maincontent">
     <div id="primary">
       <0>>
         Morbi euismod eu tortor nec vehicula. Nullam tempor ligula sit amet
         pulvinar luctus. Phasellus efficitur libero metus, in convallis arcu
         laoreet at. Suspendisse quis lectus tortor. Donec fermentum iaculis
         massa, et congue odio luctus quis. Sed faucibus mi quis ex
         pellentesque tempus.
       <D>
         Aliquam volutpat lorem eu erat cursus consequat. Integer lobortis
         tellus nec dui ultricies, a ornare ipsum hendrerit. Vivamus nunc
         sem, vehicula in scelerisque ac, imperdiet ut massa. Morbi sed
         blandit dolor. Nunc suscipit luctus massa, quis iaculis mi vehicula
         ut. Sed id sem congue ipsum tempor commodo vitae a massa. Nulla
         facilisi.
       <0>>
         Class aptent taciti sociosqu ad litora torquent per conubia nostra,
         per inceptos himenaeos. Quisque interdum leo nec semper convallis.
       </div>
     <div id="secondary">
       <0>>
         Curabitur tempor enim vitae ex tristique tincidunt. Phasellus vel
         dui ut odio iaculis maximus. Nulla consequat nulla eu tellus
         placerat, viverra condimentum purus commodo. Ut ut molestie augue.
         Praesent ut imperdiet sem. Suspendisse potenti.
       <0>>
         Nam convallis, nibh ut posuere luctus, massa quam eleifend massa, ut
         vehicula lorem nunc non purus.
   <div id="footer">
     <D>
       In laoreet ligula sit amet tellus dapibus consectetur. Mauris mattis
       ex eu enim ultrices, ac accumsan elit vestibulum.
```

#### LMorbi euismod eu tortor nec vehicula.

- Mauris
- Cras
- Proin
- <u>Integer</u>

Morbi euismod eu tortor nec vehicula. Nullam tempor ligula sit amet pulvinar luctus. Phasellus efficitur libero metus, in convallis arcu laoreet at. Suspendisse quis lectus tortor. Donec fermentum iaculis massa, et congue odio luctus quis. Sed faucibus mi quis ex pellentesque tempus.

Aliquam volutpat lorem eu erat cursus consequat. Integer lobortis tellus nec dui ultricies, a ornare ipsum hendrerit. Vivamus nunc sem, vehicula in scelerisque ac, imperdiet ut massa. Morbi sed blandit dolor. Nunc suscipit luctus massa, quis iaculis mi vehicula ut. Sed id sem congue ipsum tempor commodo vitae a massa. Nulla facilisi.

Class aptent taciti sociosqu ad litora torquent per conubia nostra, per inceptos himenaeos. Quisque interdum leo nec semper convallis.

Curabitur tempor enim vitae ex tristique tincidunt. Phasellus vel dui ut odio iaculis maximus. Nulla consequat nulla eu tellus placerat, viverra condimentum purus commodo. Ut ut molestie augue. Praesent ut imperdiet sem. Suspendisse potenti.

Nam convallis, nibh ut posuere luctus, massa quam eleifend massa, ut vehicula lorem nunc non purus.

In laoreet ligula sit amet tellus dapibus consectetur. Mauris mattis ex eu enim ultrices, ac accumsan elit vestibulum.

5

#### LMorbi euismod eu tortor nec vehicula.

- Mauris
- <u>Cras</u>
- <u>Proin</u>
- <u>Integer</u>

Morbi euismod eu tortor nec vehicula. Nullam tempor ligula sit amet pulvinar luctus. Phasellus efficitur libero metus, in convallis arcu laoreet at. Suspendisse quis lectus tortor. Donec fermentum iaculis massa, et congue odio luctus quis. Sed faucibus mi quis ex pellentesque

Curabitur tempor enim vitae ex tristique tincidunt. Phasellus vel dui ut odio iaculis maximus. Nulla

conseguat nulla eu tellue

Aliquam nec dui ul in sceleris suscipit lu ipsum ter

tempus.

Class aptoinceptos l

In laoreet ligula sit amet tellus

Nunc nec malesuada metus

- <u>Mauris</u>
- <u>Cras</u>
- Proin
- <u>Integer</u>

Nunc nec may vestibulum u Vestibulum u tortor, nec fa condimentum

Vestibulum u odio, eu inte

Sed sed purus eu erat ullamcorper

- Mauris
- Cras
- Proin
- <u>Integer</u>

Sed sed purus eu erat ullamcorper sollicitudin scelerisque aliquet metus. Vestibulum sit amet leo at lectus venenatis malesuada. Vivamus sollicitudin purus sit amet urna pulvinar venenatis. Nullam sed scelerisque augue. Integer ipsum ante, dictum quis sollicitudin non, euismod tristique eros.

Curabitur elit erat, sollicitudin pellentesque tincidunt eu,

blandit a nisi. Etiam sit amet egestas nisl.

Pellentesque vehicula velit

Proin malesuada tincidunt auctor. Maecenas

odio et urna commodo fer cursus, sit amet convallis t facilisis ullamcorper, justo odio id enim.

Nullam molestie lectus eli ipsum urna. Donec sit ame

# Lorem ipsum dolor sit

- Mauris
- Cras
- <u>Proin</u>
- <u>Integer</u>

Lorem ipsum dolor sit amet, consectetuer adipiscing elit. Sed feugiat nisi at sapien. Phasellus varius tincidunt ligula. Praesent nisi. Duis sollicitudin. Donec dignissim, est vel auctor blandit, ante est laoreet neque, non pellentesque mauris turpis eu purus.

Suspendisse mollis leo nec diam. Vestibulum pulvinar tellus sit amet nulla fringilla semper. Aenean aliquam, urna et accumsan sollicitudin, tellus pede lobortis velit, nec placerat dolor pede nec nibh. Donec fringilla. Duis adipiscing diam at enim. Vestibulum nibh.

Nulla facilisi. Aliquam dapibus leo eget leo. Etiam vitae turpis sit amet massa posuere cursus. Sed vitae justo quis tortor facilisis ultrices. Integer id erat. Donec at felis ut erat interdum vestibulum. Quisque et eros. Donec fringilla, est in condimentum venenatis, tortor velit vehicula sem, in elementum quam sapien eu lectus. In dolor urna, ullamcorper vel, tempor sit amet, semper ut, felis. Praesent nisi.

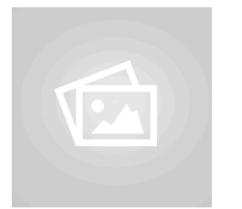

Vestibulum
interdum aliquet
lacus.
Vestibulum
egestas. Fusce ad
quam sed metus.

Fusce

scelerisque

Nam urna.

viverra quam.

Nullam urna liber

euismod at, euisn

amet, porttitor ac

Nullam
dignissim
aliquam dui.6
Proin laoreet,

 Not clear to the user which page is currently "active"

# Lorem ipsum dolor sit

Mauris

Cras

Proin

Integer

Lorem ipsum dolor sit amet, consectetuer adipiscing elit. Sed feugiat nisi at sapien. Phasellus varius tincidunt ligula. Praesent nisi. Duis sollicitudin. Donec dignissim, est vel auctor blandit, ante est laoreet neque, non pellentesque mauris turpis eu purus.

Suspendisse mollis leo nec diam. Vestibulum pulvinar tellus sit amet nulla fringilla semper. Aenean aliquam, urna et accumsan sollicitudin, tellus pede lobortis velit, nec placerat dolor pede nec nibh. Donec fringilla. Duis adipiscing diam at enim. Vestibulum nibh.

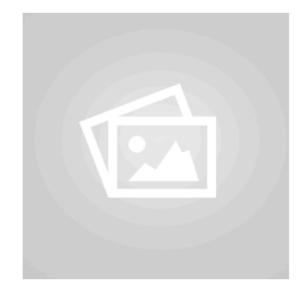

Nulla facilisi. Aliquam dapibus leo eget leo. Etiam vitae turpis sit amet massa posuere cursus. Sed vitae justo quis tortor facilisis ultrices. Integer id erat. Donec at felis ut erat interdum vestibulum. Quisque et eros. Donec fringilla, est in condimentum venenatis, tortor velit vehicula sem, in elementum quam sapien eu lectus. In dolor urna, ullamcorper vel, tempor sit amet, semper ut, felis. Praesent nisi.

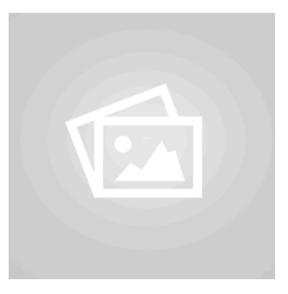

Fusce scelerisque viverra quam. Nam urna. Nullam urna libero, euismod at, euismod sit amet, porttitor ac, mauris.

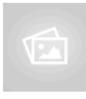

Vestibulum interdum aliquet lacus. Vestibulum egestas. Fusce adipiscing quam sed metus.

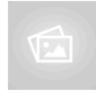

Nullam dignissim aliquam dui. Proin laoreet, elit sed pulvinar sollicitudin, urna arcu fermentum felis, in rhoncus nunc neque vitae libero.

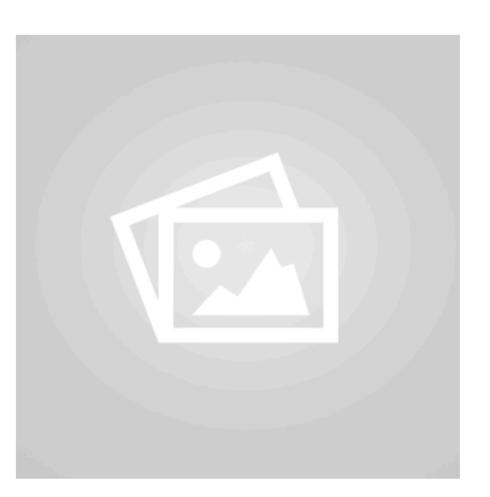

# Sed sed purus eu erat ullamcorper

Mauris

Proin

Integer

Sed sed purus eu erat ullamcorper sollicitudin scelerisque aliquet metus. Vestibulum sit amet leo at lectus venenatis malesuada. Vivamus sollicitudin purus sit amet urna pulvinar venenatis. Nullam sed scelerisque augue. Integer ipsum ante, dictum quis sollicitudin non, euismod tristique eros.

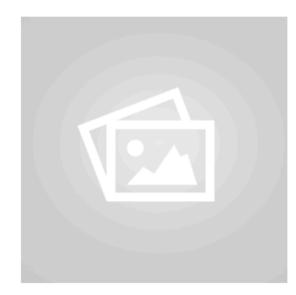

Proin malesuada tincidunt auctor. Maecenas dapibus congue justo, volutpat molestie lorem mattis eget. Nullam finibus turpis et commodo hendrerit

Donec fringilla tortor non nibh sollicitudin suscipit. Sed vitae arcu consectetur, laoreet eros non, porta ex. Nunc volutpat arcu non purus mattis, vel accumsan velit consectetur. Morbi sit amet leo mauris. Aliquam non odio et urna commodo fermentum. Duis fermentum enim ac quam cursus, sit amet convallis turpis porta. Cras consequat, lectus vel facilisis ullamcorper, justo risus malesuada nisl, pretium congue ex

Class aptent taciti sociosqu ad litora torquent per conubia

urna

nostra, per inceptos himenaeos.

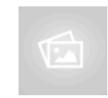

Curabitur elit erat, sollicitudin pellentesque tincidunt eu, blandit a nisi. Etiam sit amet egestas

Vivamus posuere metus

nisl. Pellentesque vehicula velit mollis, luctus lorem quis, ultrices justo.

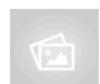

odio id enim.

Nullam molestie lectus elit, eu euismod neque egestas vel. Nam a ipsum urna. Donec sit amet pulvinar mi.

Aliquam vulputate mauris eget elementum aliquam. Phasellus nulla justo, viverra vel lectus in, gravida aliquet purus.

# Nunc nec malesuada metus

Mauris

Cras

Proin

Integer

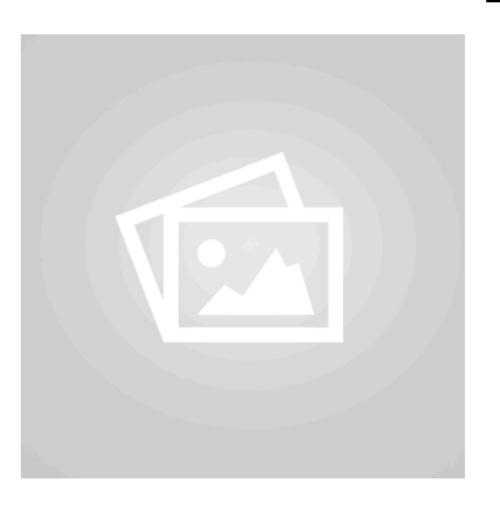

Nunc nec malesuada metus, non ullamcorper risus. Phasellus vestibulum urna ac metus scelerisque, in vulputate sapien aliquet. Vestibulum volutpat, neque a finibus bibendum, mauris tellus semper tortor, nec facilisis velit odio vel risus. Donec ullamcorper iaculis ex ut condimentum.

Vestibulum ut enim a libero euismod iaculis. Fusce ullamcorper neque odio, eu interdum arcu imperdiet ut.

Nulla facilisi. Proin a nulla fringilla, sodales sem non, dictum eros. Donec ac elit congue, blandit leo et, vulputate massa. Donec aliquet dolor non urna accumsan, a fermentum risus scelerisque. Nullam auctor dictum iaculis

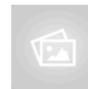

Nunc fringilla tempor tellus non laoreet. Nunc leo augue, fringilla id urna at, pulvinar posuere augue. Donec lacinia et purus in fringilla.

Ut tempor diam lorem.

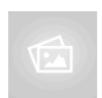

Nullam dignissim aliquam dui. Proin laoreet, elit sed pulvinar sollicitudin, urna arcu fermentum felis, in rhoncus nunc neque vitae libero.

## LMorbi euismod eu tortor nec vehicula.

Mauris Cras Proin Integer

Morbi euismod eu tortor nec vehicula. Nullam tempor ligula sit amet pulvinar luctus. Phasellus efficitur libero metus, in convallis arcu laoreet at. Suspendisse quis lectus tortor. Donec fermentum iaculis massa, et congue odio luctus quis. Sed faucibus mi quis ex pellentesque tempus.

Aliquam volutpat lorem eu erat cursus consequat. Integer lobortis tellus nec dui ultricies, a ornare ipsum hendrerit. Vivamus nunc sem, vehicula in scelerisque ac, imperdiet ut massa. Morbi sed blandit dolor. Nunc suscipit luctus massa, quis iaculis mi vehicula ut. Sed id sem congue ipsum tempor commodo vitae a massa. Nulla facilisi.

Class aptent taciti sociosqu ad litora torquent per conubia nostra, per inceptos himenaeos. Quisque interdum leo nec semper convallis.

Curabitur tempor enim vitae ex tristique tincidunt. Phasellus vel dui ut odio iaculis maximus. Nulla consequat nulla eu tellus placerat, viverra condimentum purus commodo. Ut ut molestie augue. Praesent ut imperdiet sem. Suspendisse potenti.

Nam convallis, nibh ut posuere luctus, massa quam eleifend massa, ut vehicula lorem nunc non purus.

In laoreet ligula sit amet tellus dapibus consectetur. Mauris mattis ex eu enim ultrices, ac accumsan elit vestibulum.

- Context Sensitive Navigation section
- Highlight current page

# Lorem ipsum dolor sit

Mauris

Cras

Proin

Integer

Lorem ipsum dolor sit amet, consectetuer adipiscing elit. Sed feugiat nisi at sapien. Phasellus varius tincidunt ligula. Praesent nisi. Duis sollicitudin. Donec dignissim, est vel auctor blandit, ante est laoreet neque, non pellentesque mauris turpis eu purus.

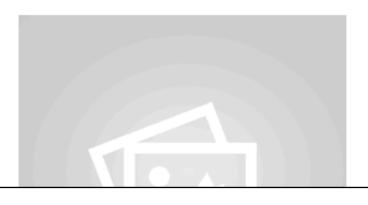

Fusce scelerisque viverra quam. Nam urna. Nullam urna libero, euismod at, euismod sit amet, porttitor ac, mauris.

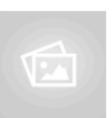

- Refactor Style Sheets into separate files

#### home.css

```
@import url("grid.css");
@import url("image.css");
```

- Facilitates focus of style sheets on specific aspects of the page layout

## grid.css

```
container {
 display: grid;
 grid-template-columns: 5% 10% 61% 5%;
 grid-gap: 3%;
#header {
 grid-column-start: 2;
 grid-column-end: span 2;
#navigation {
 grid-column-start: 2;
#maincontent {
 grid-column-start: 3;
 display: grid;
 grid-template-columns: 70% 27%;
 grid-gap: 3%;
#primary {
 grid-column-start: 1;
#secondary {
 grid-column-start: 2;
#footer {
 grid-column-start: 2;
 grid-column-end: span 2;
```

#### images.css

```
small-right-img {
 width: 50px;
 float: right;
 margin: 10px;
medium-right-img {
width: 150px;
 float: right;
 margin: 10px;
large-right-img {
width: 250px;
 float: right;
 margin: 10px;
small-left-img {
width: 50px;
 float: left;
 margin: 10px;
medium-left-img {
 width: 150px;
 float: left;
 margin: 10px;
.large-left-img {
 width: 250px;
 float: left;
 margin: 10px;
small-centre-img {
 display: block;
 width: 50px;
 margin-left: auto;
 margin-right: auto
medium-centre-img {
 display: block;
 width: 150px;
margin-left: auto;
 margin-right: auto
large-centre-img {
display: block;
width: 250px;
 margin-left: auto;
 margin-right: auto
```

```
.container {
  display: grid;
  grid-template-columns: 5% 88% 5%;
 grid-gap: 1%;
#header {
 grid-column-start: 2;
 grid-column-end: span 2;
#navigation {
 grid-column-start: 2;
 grid-column-end: span 2;
#maincontent {
 grid-column-start: 2;
  display: grid;
  grid-template-columns: 70% 27%;
 grid-gap: 3%;
#primary {
 grid-column-start: 1;
#secondary {
 grid-column-start: 2;
#footer {
  grid-column-start: 2;
```

# - Revise Grid Structure

# Lorem ipsum dolor sit

- <u>Mauris</u>
- <u>Cras</u>
- <u>Proin</u>
- <u>Integer</u>

Lorem ipsum dolor sit amet, consectetuer adipiscing elit. Sed feugiat nisi at sapien. Phasellus varius tincidunt ligula. Praesent nisi. Duis sollicitudin. Donec dignissim, est vel auctor blandit, ante est laoreet neque, non pellentesque mauris turpis eu purus.

Suspendisse mollis leo nec diam. Vestibulum pulvinar tellus sit amet nulla fringilla semper. Aenean aliquam, urna et accumsan sollicitudin, tellus pede lobortis velit, nec placerat dolor pede nec nibh. Donec fringilla. Duis adipiscing diam at enim. Vestibulum nibh.

Nulla facilisi. Aliquam dapibus leo eget leo. Etiam vitae turpis sit amet massa posuere cursus. Sed vitae justo quis tortor facilisis ultrices. Integer id erat. Donec at felis ut erat interdum vestibulum. Quisque et eros. Donec fringilla, est in condimentum venenatis, tortor velit vehicula sem, in elementum quam sapien eu lectus. In dolor urna, ullamcorper vel, tempor sit amet, semper ut, felis. Praesent nisi.

Fusce scelerisque viverra quam. Nam urna. Nullam urna libero, euismod at, euismod sit amet, porttitor ac, mauris.

Vestibulum interdum aliquet lacus. Vestibulum egestas. Fusce adipiscing quam sed metus.

Nullam dignissim aliquam dui. Proin laoreet, elit sed pulvinar sollicitudin, urna arcu fermentum felis, in rhoncus nunc neque vitae libero.

div.container | 1124 x 921.88

- Introduce id into navigation section on all pages

```
<div id="navigation">

        <a href="home.html">Mauris</a>
        <a href="page-01.html">Cras</a>
        <a href="page-02.html">Proin</a>
        <a href="page-03.html">Integer</a>

</div>
```

- Permits introduction of new rules to target this specific section

#### home.css

- New style sheet : nav.css
- Include nav.css in home.css
- Target all elements that have a parent ul> which has an id "menu"

```
@import url("grid.css");
@import url("image.css");
@import url("nav.css");
```

nav.css

```
ul#menu li {
  display: inline;
}
```

```
<div id="navigation">

        <a href="home.html">Mauris</a>
        <a href="page-01.html">Cras</a>
        <a href="page-02.html">Proin</a>
        <a href="page-03.html">Integer</a>

</div>
```

```
Lorem ipsum dolor sit

| div#navigation | 1080.03×50 |
| Mauris Cras Proin Integer
| Lorem ipsum dolor sit amet, consectetuer adipiscing elit. Sed feugiat nisi at sapien. | Fusce scelerisque viverra | Phasellus varius fincidunt ligula Praesent nisi Duis sollicitudin Donec dignissim | quam Namurna Nullam urna | Phasellus varius fincidunt ligula Praesent nisi Duis sollicitudin Donec dignissim | quam Namurna Nullam urna | Phasellus varius fincidunt ligula Praesent nisi Duis sollicitudin Donec dignissim | quam Namurna Nullam urna | Phasellus varius fincidunt ligula Praesent nisi Duis sollicitudin Donec dignissim | quam Namurna Nullam urna | Phasellus varius fincidunt ligula Praesent nisi Duis sollicitudin Donec dignissim | quam Namurna Nullam urna | Phasellus varius fincidunt ligula Praesent nisi Duis sollicitudin Donec dignissim | quam Namurna Nullam urna | quam Namurna Nullam urna | quam Namurna Nullam urna | quam Namurna Nullam urna | quam Namurna Nullam urna | quam Namurna Nullam urna | quam Namurna Nullam urna | quam Namurna Nullam urna | quam Namurna Nullam urna | quam Namurna Nullam urna | quam Namurna Nullam urna | quam Namurna Nullam urna | quam Namurna Nullam urna | quam Namurna Nullam urna | quam Namurna Nullam urna | quam Namurna Nullam urna | quam Namurna | quam Namurna | quam Namurna | quam Namurna | quam Namurna | quam Namurna | quam Namurna | quam Namurna | quam Namurna | quam Namurna | quam Namurna | quam Namurna | quam Namurna | quam Namurna | quam Namurna | quam Namurna | quam Namurna | quam Namurna | quam Namurna | quam Namurna | quam Namurna | quam Namurna | quam Namurna | quam Namurna | quam Namurna | quam Namurna | quam Namurna | quam Namurna | quam Namurna | quam Namurna | quam Namurna | quam Namurna | quam Namurna | quam Namurna | quam Namurna | quam Namurna | quam Namurna | quam Namurna | quam Namurna | quam Namurna | quam Namurna | quam Namurna | quam Namurna | quam Namurna | quam Namurna | quam Namurna | quam Namurna | quam Namurna | quam Namurna | quam Namurna | quam Namurna | quam Namu
```

# Mauris Cras Proin Integer

- Pad the individual items

```
ul#menu li {
    display: inline;
    padding-right: 1em;
    padding-left: 1em;
}
```

Mauris Cras Proin Integer

Mauris Cras Proin Integer

- Remove the underline decoration for links

```
ul#menu a {
  text-decoration: none;
}
```

Mauris Cras Proin Integer

```
<div id="navigation">
    id="menu">
      class="active"><a href="home.html">Mauris</a>
      <a href="page-01.html">Cras</a>
      <a href="page-02.html">Proin</a>
      <a href="page-03.html">Integer</a>
    <div id="navigation">
    ul id="menu">
      <a href="home.html">Mauris</a>
      class="active"><a href="page-01.html">Cras</a>
      <a href="page-02.html">Proin</a>
      <a href="page-03.html">Integer</a>
   <div id="navigation">
    id="menu">
      <a href="home.html">Mauris</a>
      <a href="page-01.html">Cras</a>
      class="active"><a href="page-02.html">Proin</a>
      <a href="page-03.html">Integer</a>
   <div id="navigation">
    id="menu">
      <a href="home.html">Mauris</a>
      <a href="page-01.html">Cras</a>
      <a href="page-02.html">Proin</a>
      class="active"><a href="page-03.html">Integer</a></
```

- Mark a different as "active" in each page

New Rule to make navigation section context sensitive

```
#menu li.active a {
  background: black;
  padding: .5em 2em .5em 2em;
  color: white;
}
```

- This rule will target the menu item that has an with the class "active".
- This will effect a different item for each page, as we have marked a different one in each of the four pages

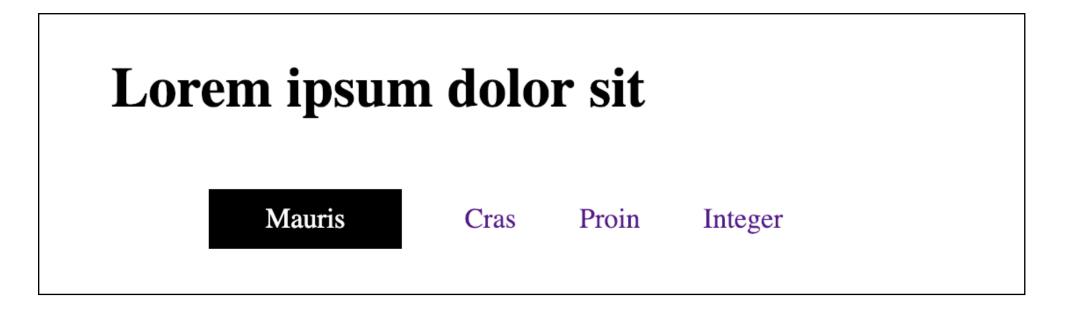

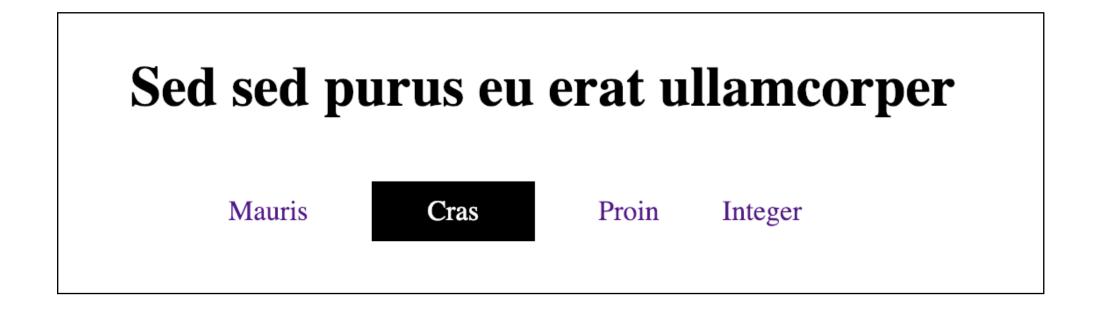

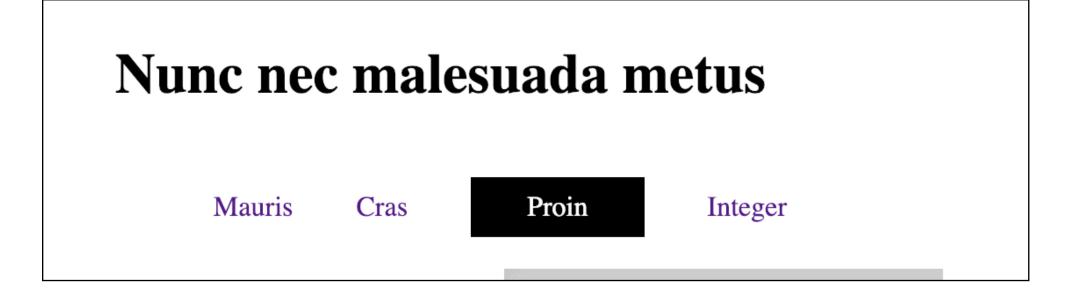

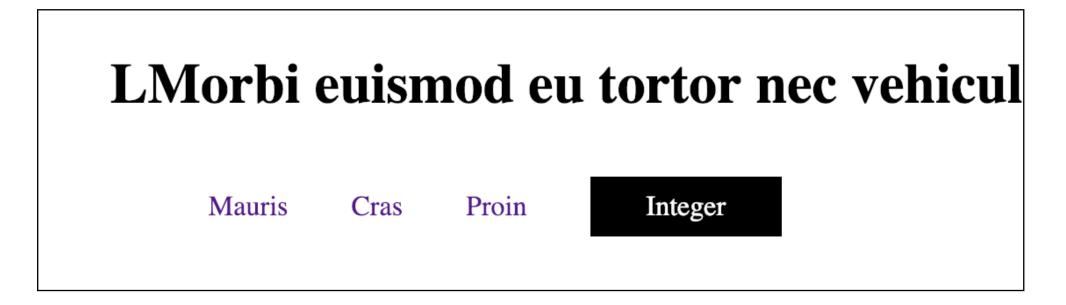